**Oil paint plugin for photoshop**

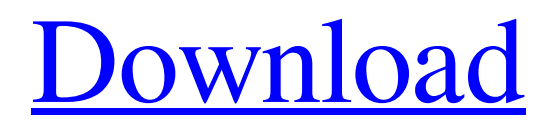

## **Oil Paint Plugin For Photoshop 2021 Free Download Crack+ With Product Key Free [Win/Mac]**

Capture NX Capture NX (see Figure 1-6) is an advanced camera-control software program that is used for retouching. Its retouching tools are used to extend the capabilities of the camera's RAW image capture system. This book uses Capture NX Pro, which is a more advanced version of the program. However, Capture NX is cross-platform, so even though it requires Windows or

## **Oil Paint Plugin For Photoshop 2021 Free Download Free License Key [2022]**

Image editing software may have similar features, so we need to identify the best features of Photoshop for amateur photographers, graphic designers, and web designers. Features of Adobe Photoshop Editor Adobe Photoshop Editor now comes in different editions. You can get Photoshop Editor, Photoshop Editor Elements, Photoshop CS6, Photoshop Elements 13, Photoshop Elements 14 and Photoshop CS6 Extended (for PC). Features of Adobe Photoshop Editor What are some of the most important features that you should get when purchasing your first Photoshop editor? Masks & Layers Are you a bit tired of using brightness and contrast tools to control the entire image? Then you need masks. Photoshop masks are used to hide parts of an image and let the work keep those which are not visible. When an image is in full-screen mode, you can use the quick masks tool to get the needed effect. You may also add a mask to the canvas to cover an object that is out of view. A layer mask allows you to include or exclude any of the pixels of a layer. You can use the adjustment layer to cover the top image with any color as a layer mask. To get rid of the color of the adjustment layer mask, you can use a layer mask to cover it. Colors Add colors to the image to make it more attractive. You can use the color selector tool to select the desired color. Let's take a closer look. You can change colors as well as brightness and contrast using three built-in tools: the image adjustment controls, the Hue/Saturation adjustment layer, and the Curves adjustment layer. Adjustment layers enable you to change brightness or contrast within the same image. You can use an adjustment layer to change the color of the image. Apply a filter If you want to do a more professional job and edit the image, then you must use filters to enhance an image. You can use the filter options to apply a filter that is specific to an image. Gravity Flow Create art with the effects of gravity. Gravity Flow is one of the most useful tools in Photoshop Elements. Create smooth, beautiful animation, such as rain drops, ocean waves, or blood falling down a vein. Use the available presets or set the controls yourself. You can even create your own presets and save them as presets. You can also make your own custom presets 05a79cecff

# **Oil Paint Plugin For Photoshop 2021 Free Download Crack (LifeTime) Activation Code [Mac/Win] [Latest-2022]**

The Gradient tool allows you to quickly create... Linearize is a tool for drawing curves using guidelines. To be honest, I'm terrible at drawing lines in Photoshop. In my experience, it's something I should probably practice more because I feel like it takes away so much of the creative freedom I have. I also find it easier to create separate layers for different lines, then manipulate them together as one. However, it's not just the drawing of lines that can be performed using the Linearize tool. If you're tryin... Of the many font types that Photoshop has to offer, some are more useful and others are more specialized. The best fonts for Photoshop are usually ones that have a lot of variety in their capital letters and don't have a lot of irregular areas. Regular fonts, which are the most commonly used, tend to feel hard and are easier to use on lower screen settings. A general rule to know is the lower the pixel quality, the higher the screen d... Have you ever wanted to add unique decoration to a photo in Photoshop? For me, I usually start out with some stencil, but if I don't like the look I get, I'll definitely try the Photoshop tools. In this topic, we will take a look at some of the most common stencils you can use, and some of the best tools for drawing them. The most common stencils in Photoshop are the Clipboard selection stencils and the Layer Comps. The Clipboard selection stencils p... Creating a watercolor effect in Photoshop is easy. It requires just a few steps: 1. Create a new layer, open the Brushes palette, and set your brush parameters. 2. Paint on the new layer, and adjust your brush settings as necessary. 3. Use the Eraser tool to remove the painted areas from the layer. Let's get started by creating a background in Photoshop, and then apply the above steps to create the finishing touch. Select the Image... Are you a photographer looking to add flair to your photos and make them look like something you've taken in the real world? I'm sure you know it's a problem I've had from time to time, but I'm going to show you a quick way to get good looking panorama images and then some.

#### **What's New In?**

package com.example.jeditable.custom.event; import com.google.gwt.event.shared.GwtEvent; import com.google.gwt.event.shared.HasHandlers; import com.google.gwt.event.shared.HasSelectionHandlers; public class ModifyButtonSelectionEvent extends GwtEvent { public static final GwtEvent.Type TYPE = new GwtEvent.Type(); public ModifyButtonSelectionEvent() { } @Override public GwtEvent.Type getAssociatedType() { return TYPE; } @Override protected void dispatch(ModifyButtonSelectionHandler handler) { handler.onModifyButtonSelection(this); } @Override protected void onHandlersAdded(ModifyButtonSelectionHandler handler) { } @Override protected void onHandlersRemoved(ModifyButtonSelectionHandler handler) { } public interface ModifyButtonSelectionHandler extends HasSelectionHandlers, HasHandlers>> { } } Mojšić Mojšić (Montenegrin: Мојшић) is a town in Montenegro and a municipal seat. Located in the Podgorica-Kolašin area of Montenegro, it is also part of the Podgorica-Kolašin statistical region. Mojšić is located near the Banjani Forest, at the foothills of the mountain of Vršič (1,355 m). Part of the municipality of Kolašin, Mojšić is the only village in the municipality and has a population of 724 as of the 2011 census. Mojšić is part of the locality of Mojšić/Stara Milica, which also includes

## **System Requirements:**

Minimum: OS: Windows 7 Processor: Pentium 4 or later Memory: 4 GB RAM Recommended: Processor: Intel Core i5 or later Memory: 6 GB RAM "StarCraft II: Legacy of the Void™ Beta" features the newest iteration of the iconic real-time strategy (RTS) game and brings with it features that enhance the gameplay experience, such as streamlined resources management, a new take on multiplayer, and a huge number of additional units and

https://ameeni.com/upload/files/2022/07/Od6PVrrWwiZLmuHUMDEX\_01\_7011bd458bc9a84cd171331adb32dae9\_file.pdf <https://captainseduction.fr/wp-content/uploads/2022/07/harjav.pdf> <http://lifepressmagazin.com/wp-content/uploads/2022/07/arcren.pdf> <https://dialinh.com/free-photoshop-brushes-sheet/> <https://giessener-daemmstoffe.de/wp-content/uploads/2022/07/idrdar.pdf> <https://lacomfortair.com/8651-2/> <http://dragonsecho.com/?p=8080> <https://kingphiliptrailriders.com/advert/photoshop-cs3-portable-download-download/> <http://manukau.biz/advert/adobe-photoshop-7-0-pdf-book-in-hindi/> <https://www.arunachalreflector.com/wp-content/uploads/2022/07/palmthom.pdf> <https://efekt-metal.pl/witaj-swiecie/> [https://tygerspace.com/upload/files/2022/07/KnMNhMLHIg8gz866KSXr\\_01\\_1b664bda6d5eae94d9fde8b88326adda\\_file.pdf](https://tygerspace.com/upload/files/2022/07/KnMNhMLHIg8gz866KSXr_01_1b664bda6d5eae94d9fde8b88326adda_file.pdf) <https://www.photo-mounts.co.uk/advert/download-photoshop-cc-2018-for-mac/> <https://kuofficial.com/archives/11729> <https://plymouthgov.com/system/files/webform/photoshop-cc-apk-mod-download.pdf> <https://citywharf.cn/photoshop-cc-2019-2019-edition/> <http://dokterapk.com/?p=10549> <https://unamath.com/blog/index.php?entryid=3578> <https://www.olivegin.com/wp-content/uploads/2022/07/greosg.pdf>

<https://72bid.com?password-protected=login>